# **ME451 Kinematics and Dynamics of Machine Systems**

Cam-Follower Constraints – 3.3Driving Constraints – 3.5

October 11, 2011

"Computers are useless. They can only give you answers."Pablo Picasso

## **Before we get started…**

- $\bullet$  Last Time
	- Covered composite joints and cam-follower  $\bullet$
- $\bullet$  Today:
	- $\bullet$ Wrap up kinematic constraints (Cam-flat follower & Point-Follower)
	- 0 Start cover driving constraints
- Final Project proposal due on 10/28
	- Can be based on your simEngine2D  $\bullet$
	- Can represent some project you undertake in ADAMS $\bullet$
	- 0 I'm open to other suggestions...
- $\bullet$  October 20 lecture: dedicated to visualization (post-processing)
	- $\bullet$  Learn how generate an animation of the dynamics of your mechanism (generate an avi file)
- $\bullet$ Syllabus was updated on the class website

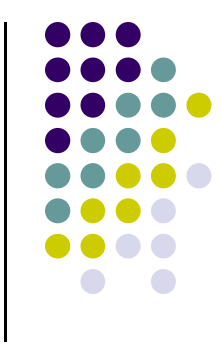

#### **Example**

y

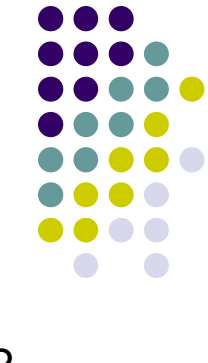

 $\bullet$  Determine the expression of the tangents  $\mathbf{g}_1$  and  $\mathbf{g}_2$ 

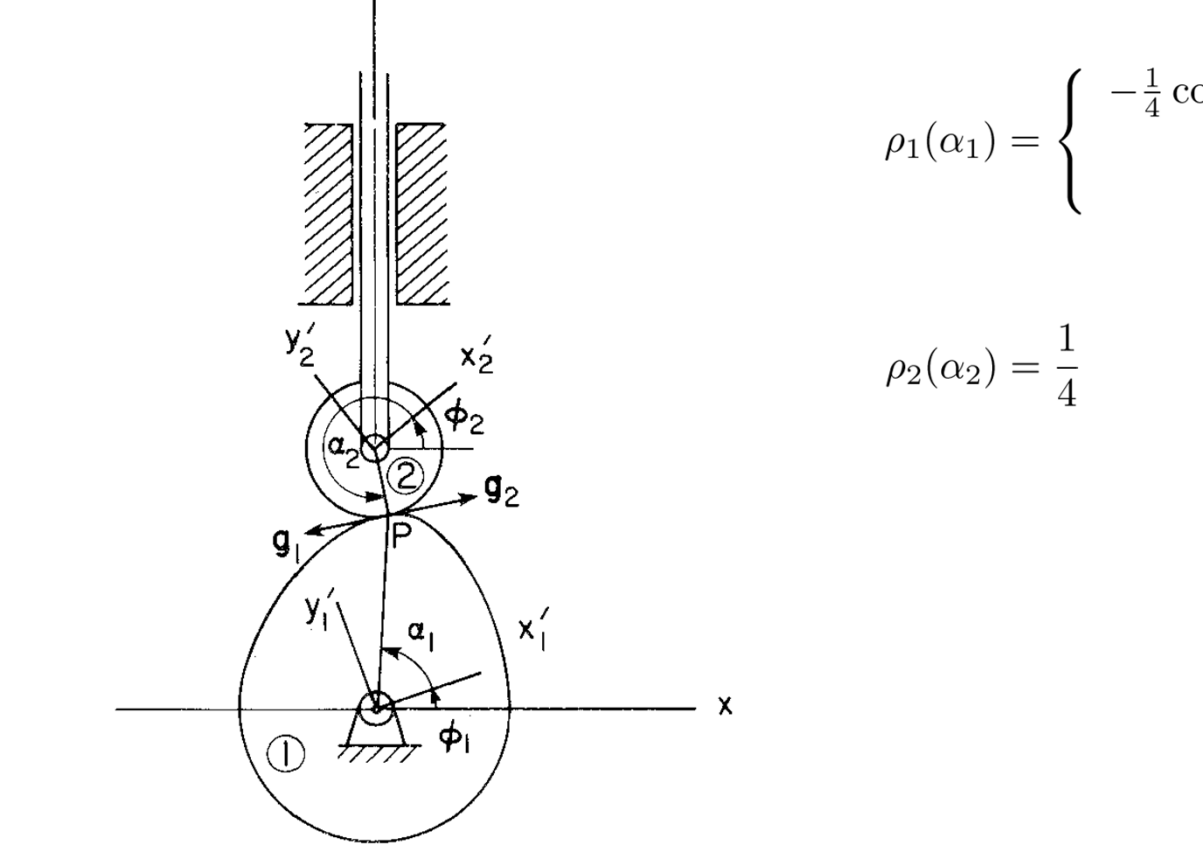

$$
L(\alpha_1) = \begin{cases} -\frac{1}{4}\cos 3\alpha_1 + \frac{5}{4} & \text{if } 0 \le \alpha_1 < \frac{2\pi}{3} \\ 1 & \text{if } \frac{2\pi}{3} \le \alpha_1 \le 2\pi \end{cases}
$$

#### **Cam flat-faced-follower Pair**

- A particular case of the general cam-follower pair
	- $\bullet$ Cam stays just like before
	- $\bullet$ Flat follower
	- $\bullet$ Typical application: internal combustion engine
	- $\bullet$ Not covered in detail, HW touches on this case

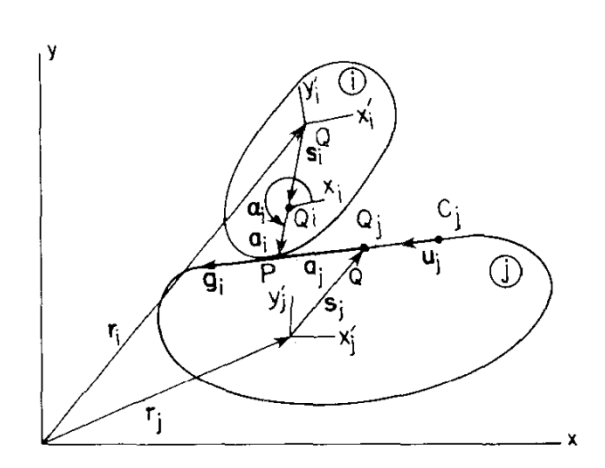

Figure 3.4.10 Cam-flat-faced follower pair.

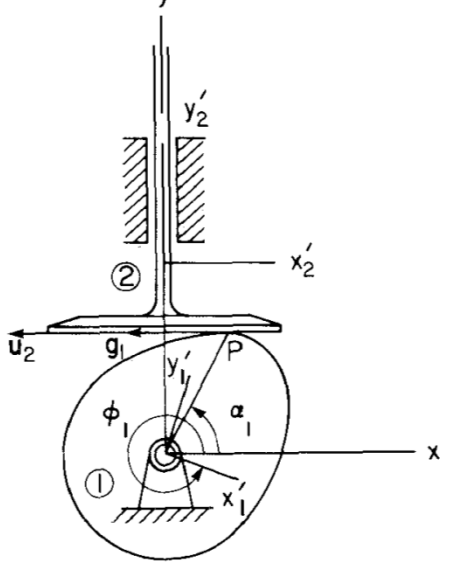

Figure 3.4.11 Cam-flat-faced follower in an internal combustion engine.

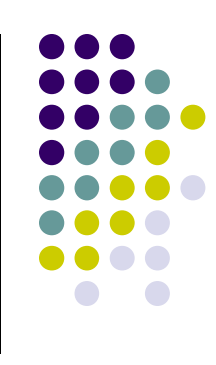

#### **Point-Follower Pair**

- Framework (Step 1):
	- $\bullet$ Pin P is attached to body i and can move in slot attached to body j.
	- $\bullet$  NOTE: the book forgot to mention what **g**j is (pp.85, eq. 3.4.32)
		- 0 It represents the tangent to the slot in which P is allowed to move

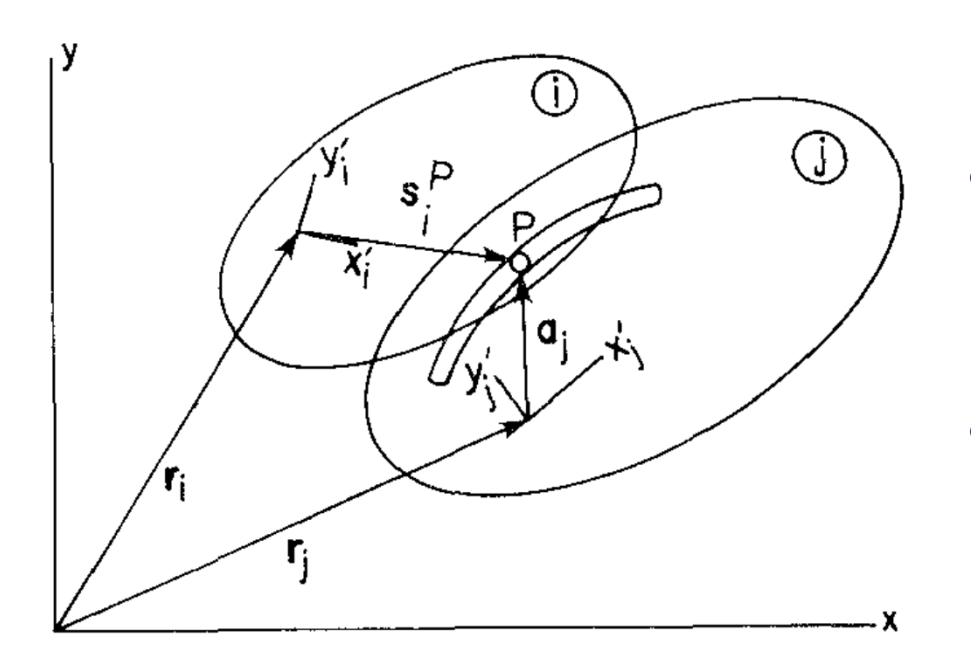

Figure 3.4.12 Point-follower pair.

- 0 The location of point P in slot attached to body j is captured by angle  $\alpha_j$  that parameterizes the slot.
- 0 Therefore, when dealing with a pointfollower we'll be dealing with the following set of generalized coordinates:
	- $\bullet$ • Body i:  $x_i$ ,  $y_i$ ,  $\phi_i$ ,
	- $\bullet$ Body j:  $x_i$ ,  $y_i$ ,  $\phi_i$ ,  $\alpha_i$

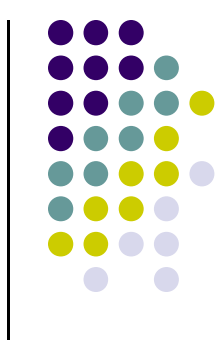

### **Point-Follower Pair**

• Step 2: Constraint Equations  $\Phi(\mathbf{q},t) = ?$ 

- Step 3: Constraint Jacobian Φ **q** = ?
- Step 4:  $v = ?$

• Step 5:  $\gamma = ?$ 

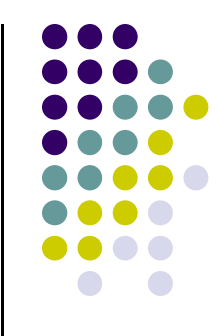

# **Driving Constraints**

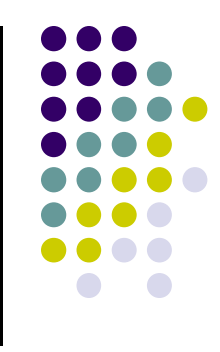

#### • The context

- $\bullet$ Up until now, we only discussed time invariant kinematic constraints
- $\bullet$ Normally the mechanism has a certain number of DOFs

- Some additional time dependent constraints ("drivers") are added to control these "unoccupied" DOFs
	- You thus control the motion of the mechanism
	- For Kinematics Analysis, you need NDOF=0  $\bullet$

## **Kinematic Drivers**

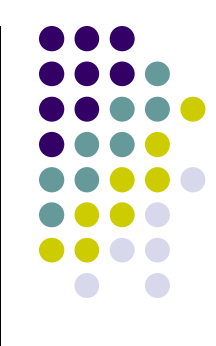

#### **Absolute Coordinate Drivers**

- $\bullet$ Absolute x-coordinate driver
- $\bullet$ Absolute y-coordinate driver
- $\bullet$ Absolute angle driver

#### **Relative Coordinate Drivers**

- $\bullet$  You see these more often…
	- $\bullet$ Relative distance driver
	- $\bullet$ Revolute-rotational driver
	- $\bullet$ Translational-distance driver

## **Absolute Driving Constraints**

 $\bullet$  Indicate that the coordinate of a point expressed in the global reference frame assumes a certain value that changes with time

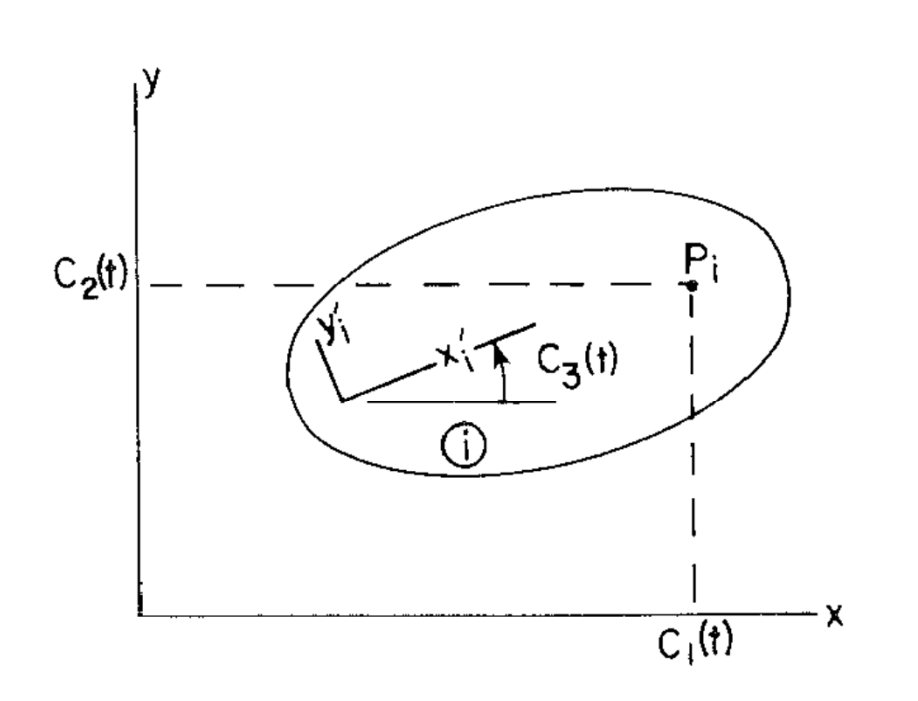

Absolute coordinate drivers. **Figure 3.5.1** 

X-position

$$
x^{P_i} - C_1(t) = 0
$$

- Y-position $y^{P_i} - C_2(t) = 0$
- Orientation angle $\bullet$  $\phi_i - C_3(t) = 0$

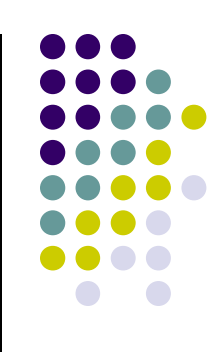

## **Absolute Driver Constraints**

• Step 2: Constraint Equations  $\Phi(\mathbf{q},t) = ?$ 

- Step 3: Constraint Jacobian Φ **q** = ?
- Step 4:  $v = ?$

- **•** Very simple to compute this information  $\bullet$  $\bullet$  Add C'(t) to expression of  $\nu$ 
	- $\bullet$   $\quad$  Add C''(t) to expression of  $\gamma$

**Absolute Coordinate Drivers**

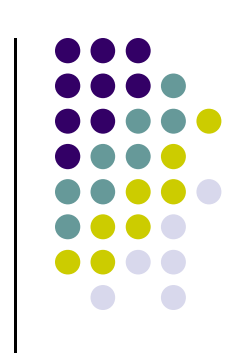

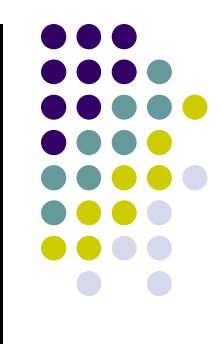

**End Absolute Driving Constraints**

**Begin Relative Driving Constraints**

### **Relative Distance Driver**

• The distance between  $P_i$  and  $P_j$  is prescribed as a function of time: ||P<sub>i</sub> P<sub>j</sub>||=C(t)

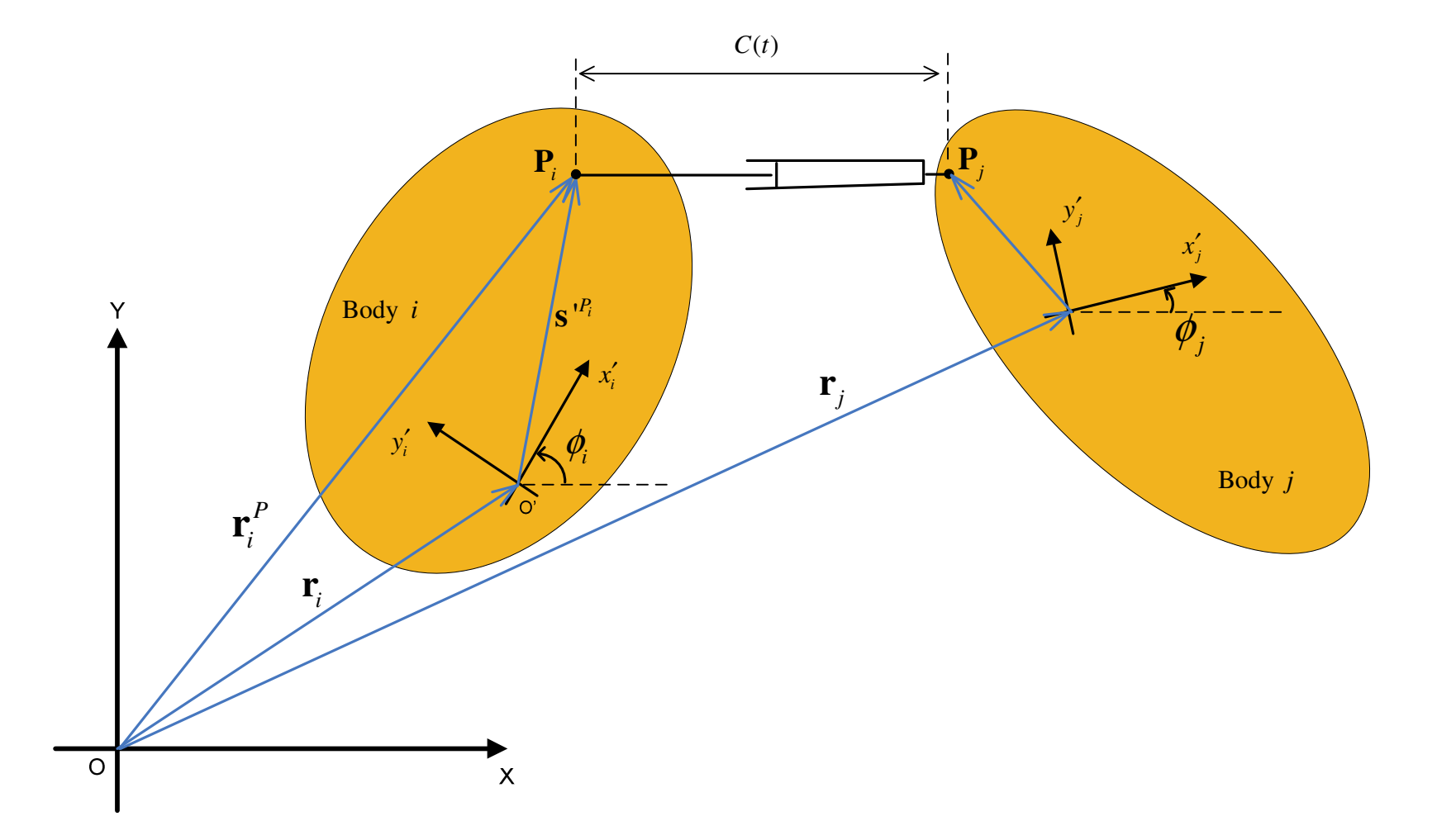

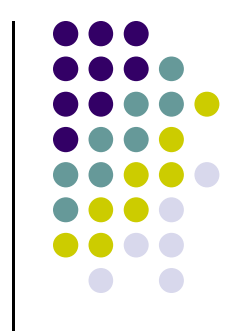

### **Relative Distance Driver**

• Step 2: Constraint Equations

$$
\mathbf{\Phi}^{rdc(i,j)}(\mathbf{q},t) = (\mathbf{r}_i^P - \mathbf{r}_j^P)^T(\mathbf{r}_i^P - \mathbf{r}_j^P) - C^2(t) = 0
$$

Step 3: Constraint Jacobian <sup>Φ</sup>**q** = ? (see Eq. 3.3.8)

$$
\mathbf{\Phi}_{\mathbf{q}_i}^{rdc(i,j)} = 2(\mathbf{r}_i^P - \mathbf{r}_j^P)^T \begin{bmatrix} \mathbf{I} & \mathbf{B}_i \mathbf{s}_i^{'P} \end{bmatrix} \qquad \mathbf{\Phi}_{\mathbf{q}_j}^{rdc(i,j)} = 2(\mathbf{r}_j^P - \mathbf{r}_i^P)^T \begin{bmatrix} \mathbf{I} & \mathbf{B}_j \mathbf{s}_j^{'P} \end{bmatrix}
$$

• Step 4:  $v = ?$ 

$$
\nu = 2C(t)\dot{C}(t)
$$

• Step 5:  $\gamma = ?$  $\gamma^{rdc(i,j)} = -2(\dot{\mathbf{r}}_i^P - \dot{\mathbf{r}}_j^P)^T(\dot{\mathbf{r}}_i^P - \dot{\mathbf{r}}_j^P) + 2(\mathbf{r}_i^P - \mathbf{r}_j^P)^T(\dot{\phi}_i^2 \mathbf{A}_i \mathbf{s}_i^{'P} - \dot{\phi}_j^2 \mathbf{A}_j \mathbf{s}_j^{'P}) + 2C(t)\ddot{C}(t) + 2\dot{C}^2(t)$ 13

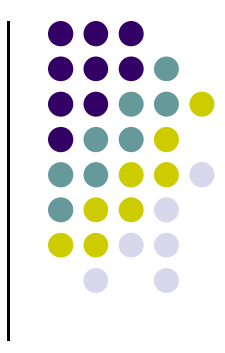

## **Revolute Rotational Driver**

- The framework: at point **P** we have a revolute joint
- $\bullet$  It boils down to this: you prescribe the time evolution of the angle in the revolute joint

 $\bullet$ Driver constraint formulated as

 $\Phi^{rrd(i,j)}(t) = (\phi_i + \theta_j) - (\phi_i + \theta_i) - C(t) = 0$ 

- $\bullet$ • Note that  $\theta_i$  and  $\theta_j$  are attributes of the constraint
	- 0 They are constants, they can always be chosen to be zero by slightly modifying C(t)

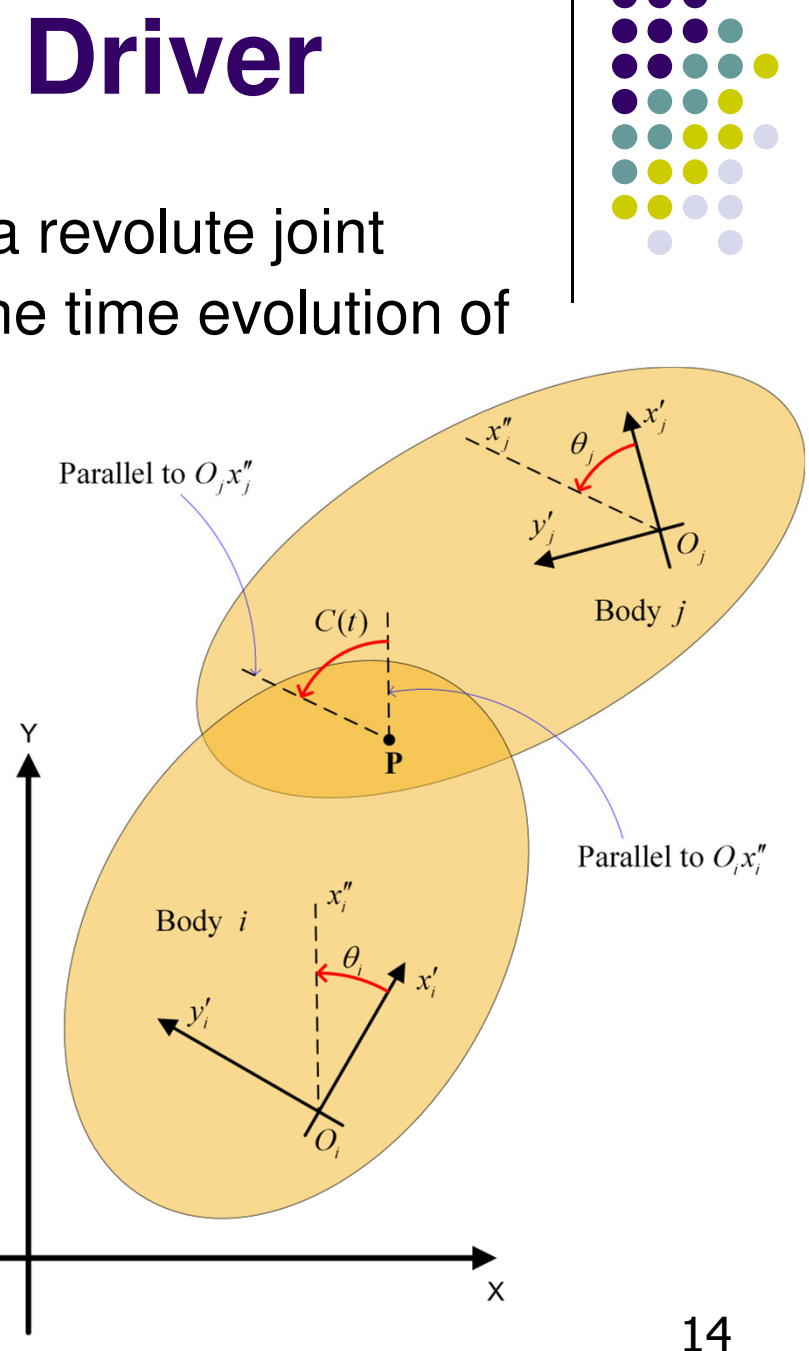

# **Translational Distance Driver**

- $\bullet$  The framework: we have a translational joint between two bodies
	- $\bullet$ **•** Direction of translational join on "Body i" is defined by the vector  $\mathbf{v}_i$

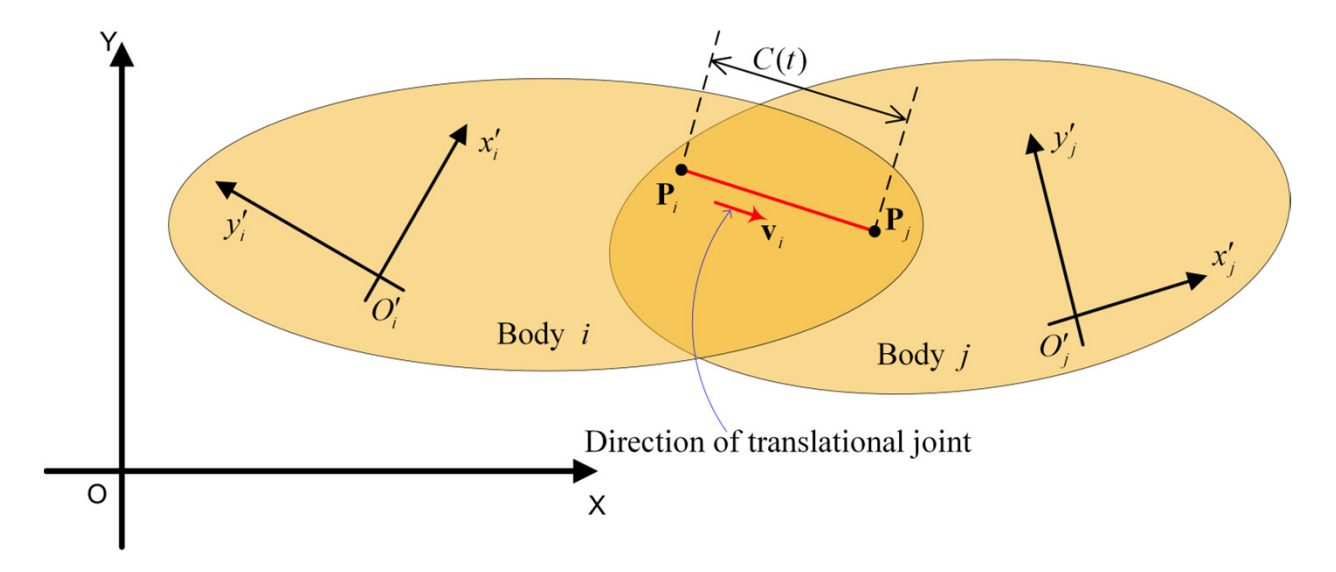

 $\bullet$ This driver says that the distance between point  $P_i$  on "Body i" and point  $\mathsf{P}_\mathsf{j}$  on "Body j" measured along in the direction of changes in time according to a user prescribed function  $C({\sf t})$ :

$$
\frac{\mathbf{v}_i^T \mathbf{d}_{ij}}{v_i} - C(t) = 0
$$

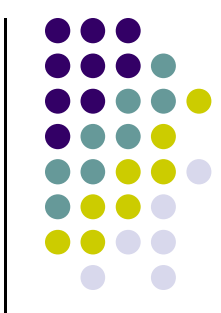

#### **Translational Distance Driver (Cntd.)**

- 
- $\bullet$  The book complicates the formulation with no good reason
	- $\bullet$ • There is nothing to prevent me to specify the direction  $v_i$  by selecting this quantity to have magnitude 1
- $\bullet$ Equivalently, the constraint then becomes

$$
\mathbf{v}_i^T \mathbf{d}_{ij} - C(t) = 0
$$

- $\bullet$  Keep in mind that the direction of translation is indicated now through a unit vector (you are going to get the wrong motion if you work with a **v**ithat is not unit length)
- $\bullet$ Keep this in mind when working on problem 3.5.6 (assigned on Th)

#### **Driver Constraints, Departing Thoughts**

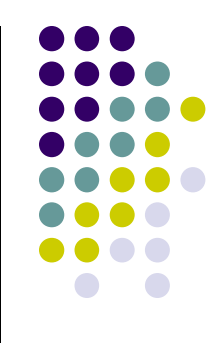

- What is after all a driving constraint?
	- You take your kinematic constraint, which indicates that a  $\bullet$ certain *kinematic quantity* should stay equal to zero
	- $\bullet$ Rather than equating this *kinematic quantity* to zero, you have it change with time…

$$
\Phi(\mathbf{q}) = \mathbf{0} \qquad \text{versus} \qquad \Phi(\mathbf{q}) = C(t)
$$

 $\bullet$ Or equivalently…

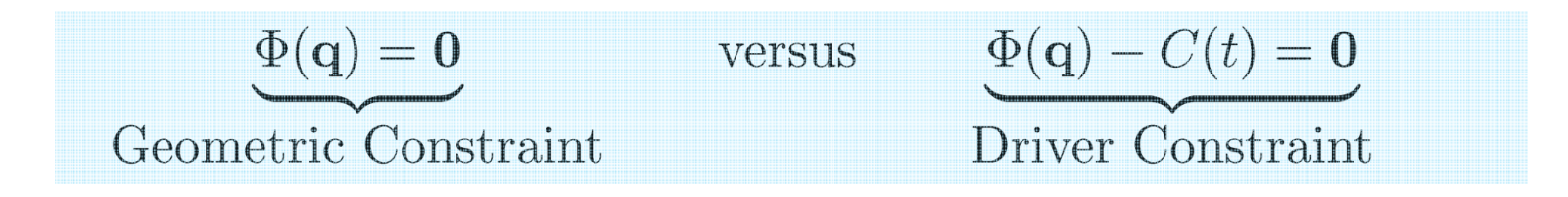

# **Driver Constraints, Departing Thoughts(cntd.)**

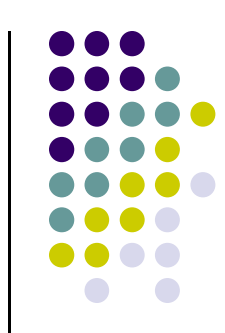

- Notation used:
	- **•** For Kinematic Constraints: Φ<sup>K</sup>(q)
	- For Driver Constraints: Φ<sup>D</sup>(**q**,t)
	- $\bullet$ Note the arguments (for K, there is no time dependency)
- Correcting the RHS...
	- $\bullet$ • Computing for *Driver* Constraints the right hand side of the velocity equation and acceleration equation is straightforward
	- $\bullet$ Once you know who to compute these quantities for  $\Phi^k(q)$ , when dealing with  $\Phi^D(\mathbf{q},t)$  is just a matter of correcting...
		- $\ldots$  v (RHS of velocity equation) with the first derivative of  $C(t)$
		- $\ldots$   $\gamma$  (RHS of acceleration equation) with second derivative of C(t)
		- Section 3.5.3 discusses these issues <sup>18</sup>

#### **MATLAB: How to Handle Arbitrary Motions**

 $\bullet$  The function C(t) should be read from an input file and you need to be able to evaluate it as well as its first and second time derivatives

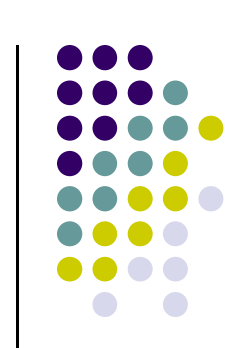

```
% Suppose you already read from an adm input file the string that defines 
% the motion prescribed and that it's stored in "CmotionFunction"CmotionFunction = '(1.5*sin(t) + 3*t^{1/2})^2
```

```
% This is the relevant/interesting part… NOTE: "eval" and "matlabFunction" are MATLAB native functions syms t;
cFunction = eval(CmotionFunction)
```

```

functionHandleValue = matlabFunction(cFunction ,'vars', [t])
```

```
cFunctionPrime = diff(CmotionFunction)
functionHandleFirstDeriv = matlabFunction(cFunctionPrime,'vars', [t])
```

```
cFunctionPrimePrime = diff(diff(CmotionFunction))
functionHandleSecondDeriv = matlabFunction(cFunctionPrimePrime,'vars', [t])
```
[v,f,s] = somePhiConstraint(functionHandleValue, functionHandleFirstDeriv, functionHandleSecondDeriv, 2.3)

```
function [value, firstD, secondD] = someDivingConstraint(f, fPrime, fPrimePrime, t)% this is where you need to use C(t) and its derivatives...
value = f(t);
firstD = fPrime(t);secondD = fPrimePrime(t); 19
```
#### **Example: Specifying Relative Distance Drivers**

Generalized coordinates:

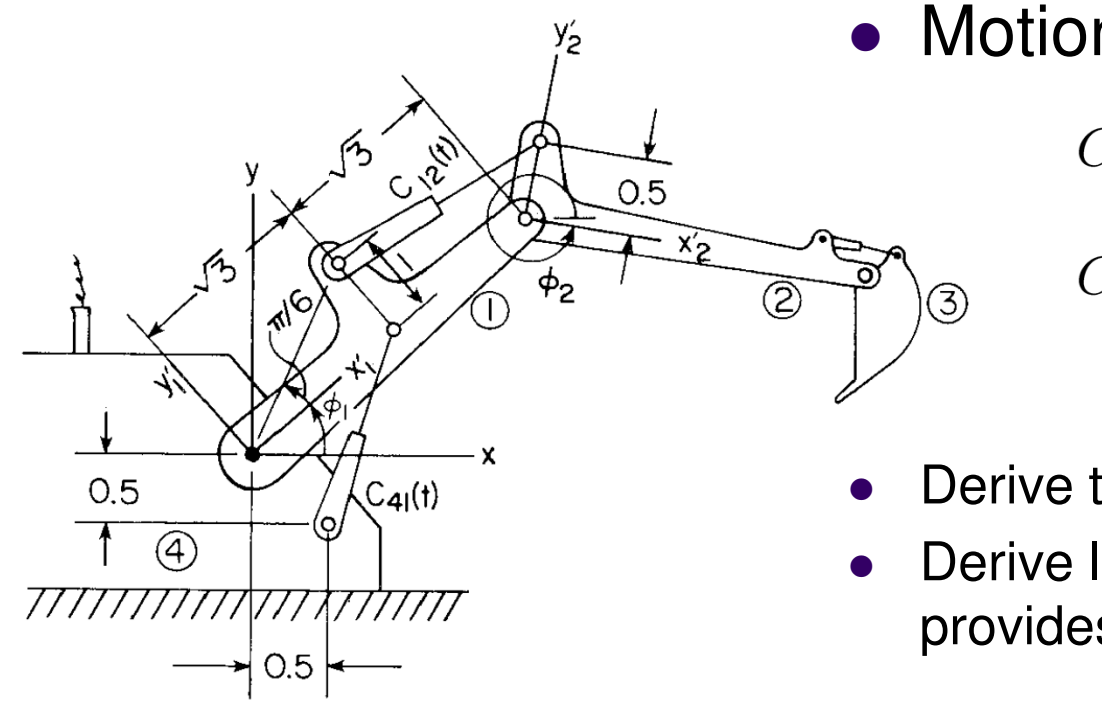

#### Motions prescribed:

$$
C_{41}(t) = \frac{1}{5} t + 1.8
$$

$$
C_{12}(t) = \frac{1}{10} t + 1.9
$$

- Derive the constraints acting on system
- Derive linear system whose solution provides velocities  $\dot{\mathbf{q}} = [\dot{\phi}_1, \dot{x}_2, \dot{y}_2, \dot{\phi}_2]^T$

**Figure 3.5.6** Excavator boom assembly with two distance drivers.